## **EWAVS**

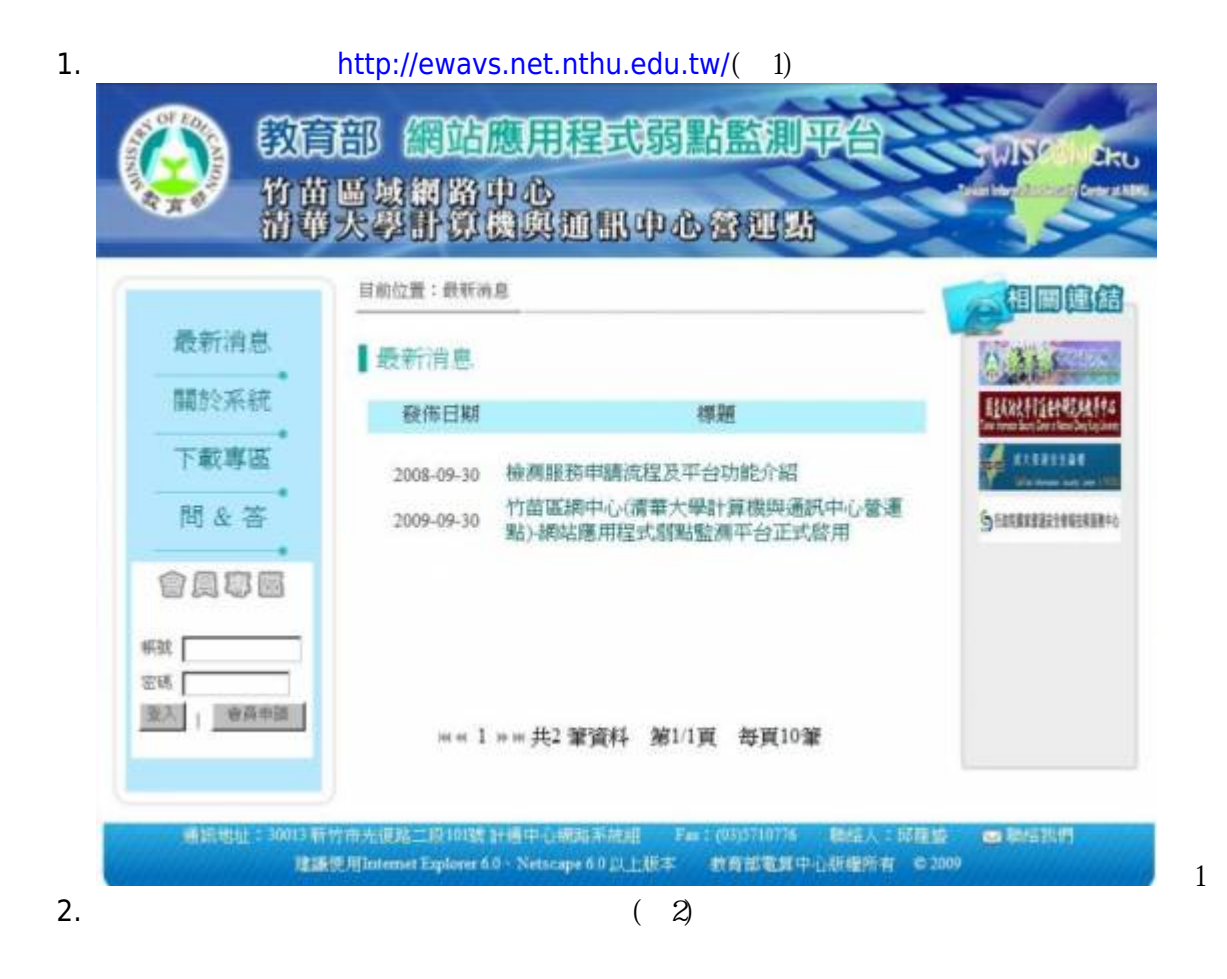

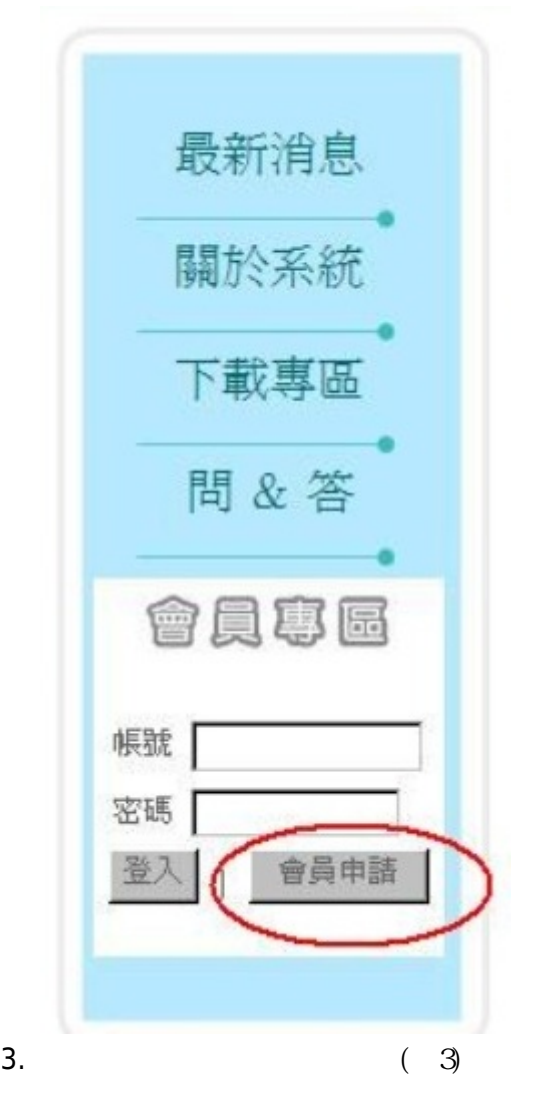

圖2

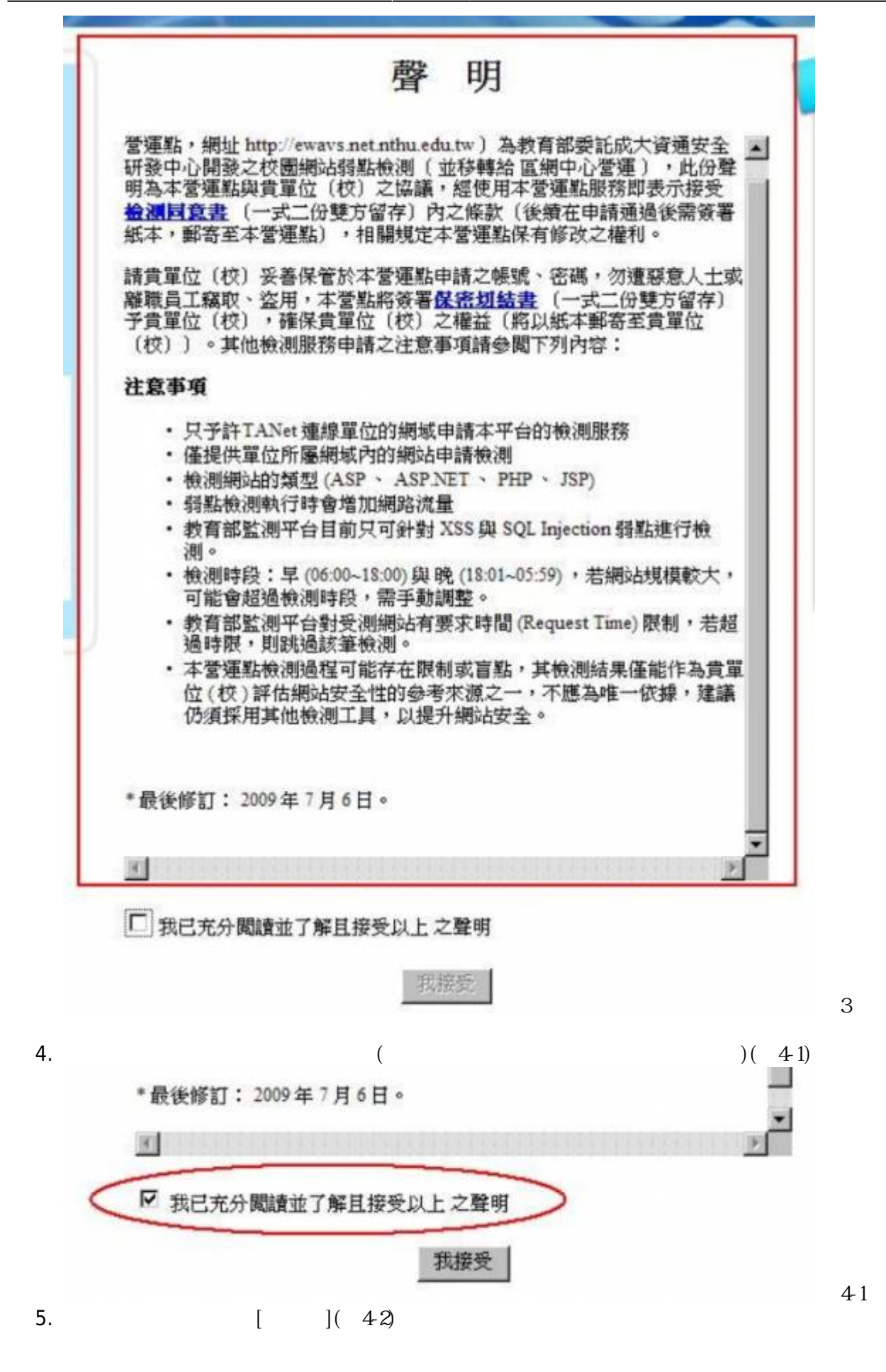

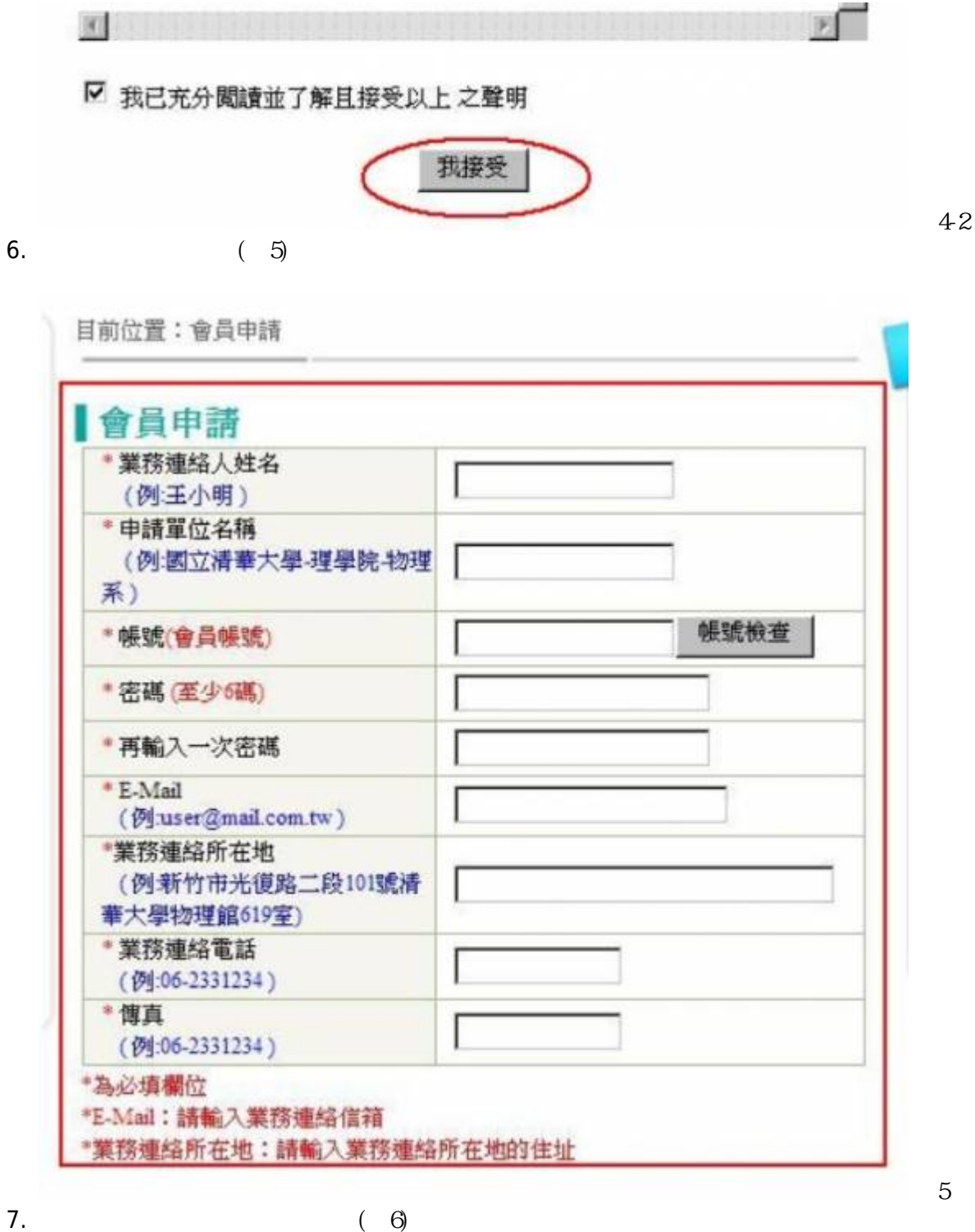

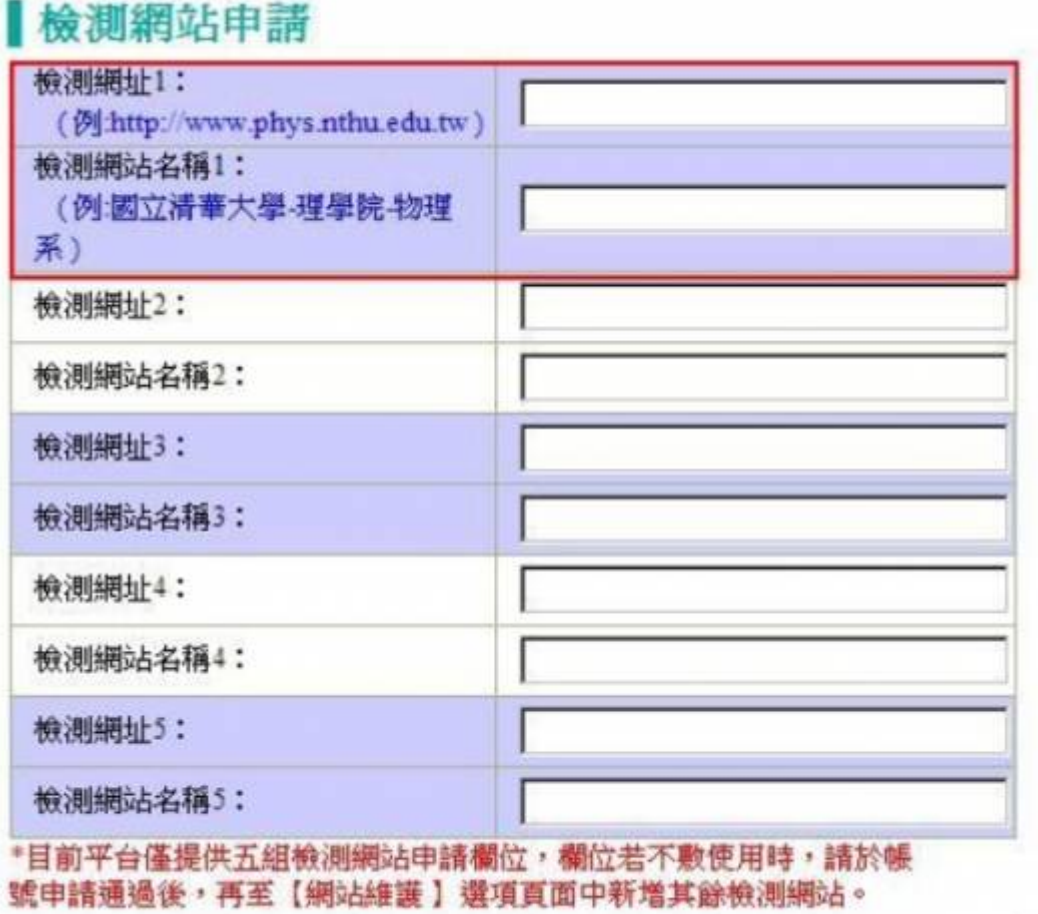

8. ( ) ( $\bar{7}$ )

圖6

申請

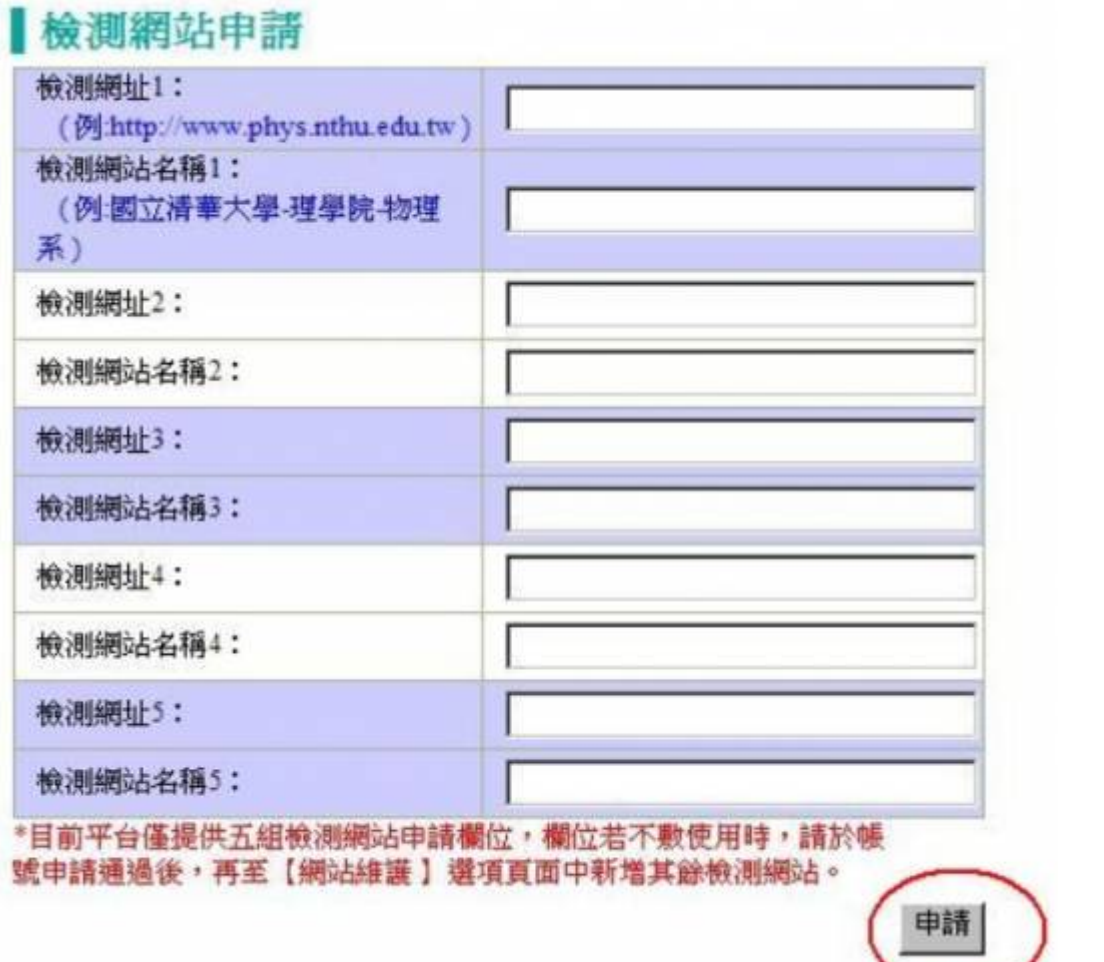

9.  $-$  (8)

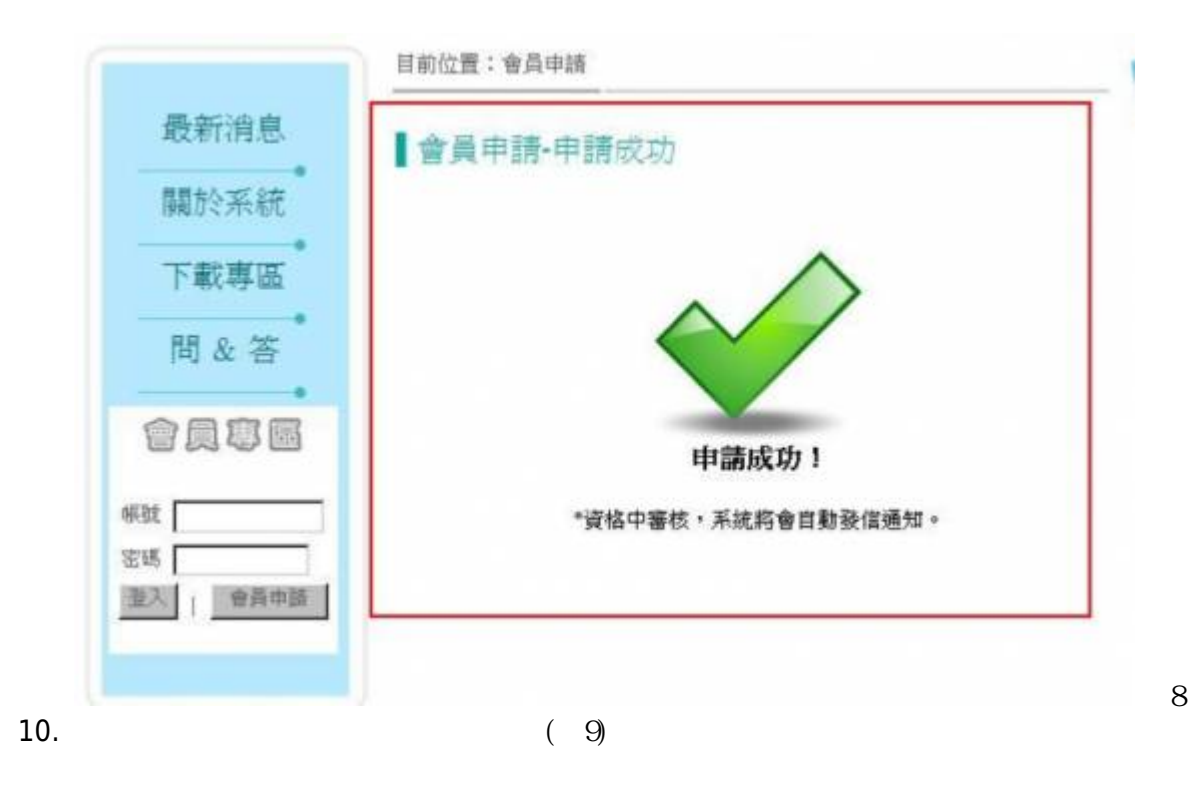

圖7

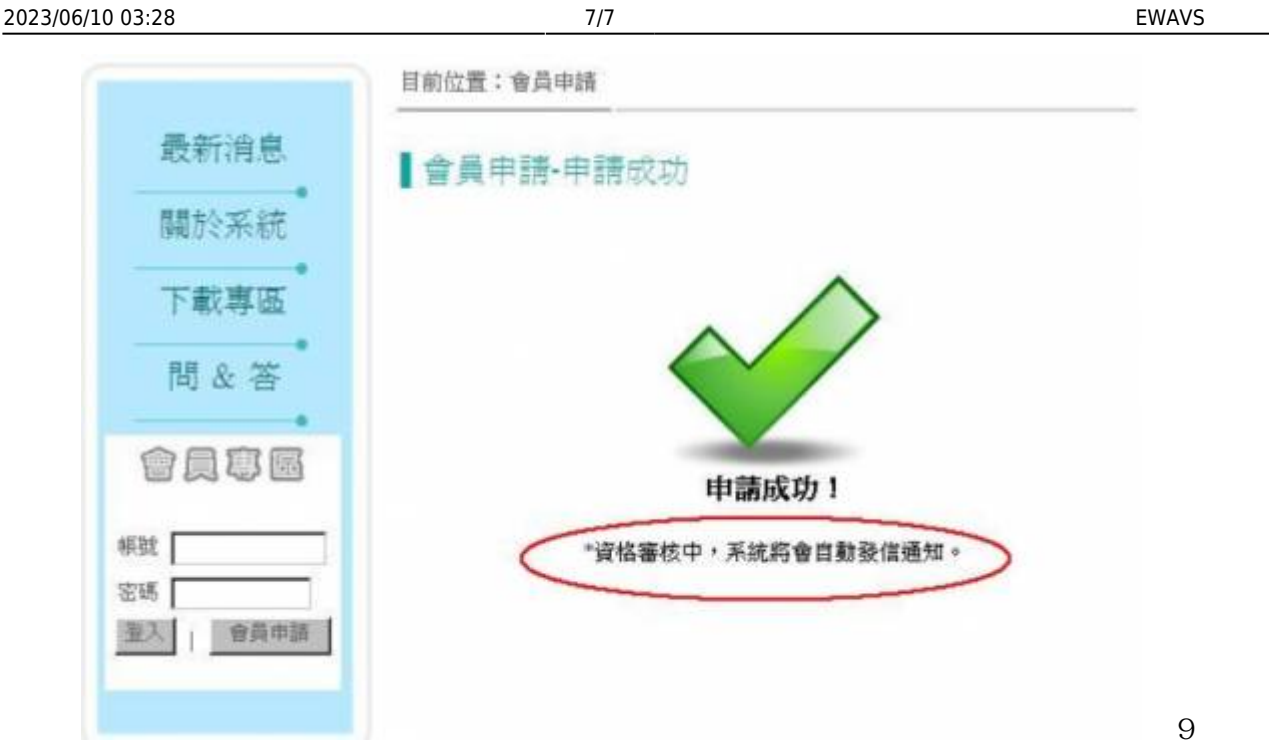

From: <https://net.nthu.edu.tw/netsys/>-

Permanent link: **<https://net.nthu.edu.tw/netsys/security:ewavs:apply>**

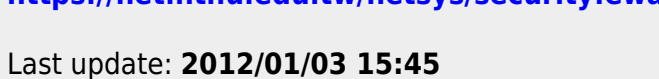

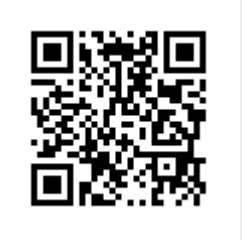